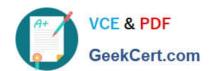

# C\_BOWI\_41<sup>Q&As</sup>

SAP Certified Application Associate – SAP BusinessObjects Web

## Pass SAP C\_BOWI\_41 Exam with 100% Guarantee

Free Download Real Questions & Answers PDF and VCE file from:

https://www.geekcert.com/c\_bowi\_41.html

100% Passing Guarantee 100% Money Back Assurance

Following Questions and Answers are all new published by SAP Official Exam Center

- Instant Download After Purchase
- 100% Money Back Guarantee
- 365 Days Free Update
- 800,000+ Satisfied Customers

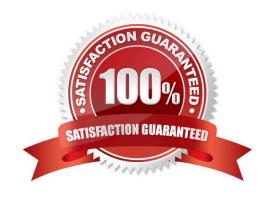

#### https://www.geekcert.com/c\_bowi\_41.html 2024 Latest geekcert C\_BOWI\_41 PDF and VCE dumps Download

#### **QUESTION 1**

You need to create a report displaying a year-to-date aggregation on sales revenue across all months. The report should be sectioned on Region. Additionally, you would like to reset the running aggregation to restart for each Region.

Which syntax should you use to accomplish this task?

- A. =RunningSum([Sales Revenue], Region)
- B. =RunningTotal([Sales Revenue], Region)
- C. =RunningSum([Sales Revenue]; ([Region]))
- D. =RunningTotal([Sales Revenue], Reset[Region])

Correct Answer: C

#### **QUESTION 2**

How do you duplicate a query?

- A. Choose Duplicate Query in the Tools Menu
- B. Select Duplicate Query in Properties in the Query Panel
- C. Right-click Query in the Report Manager and select Duplicate Query
- D. Right-click the Query Tab in the Query Panel and select Duplicate Query

Correct Answer: D

#### **QUESTION 3**

Which three calculations can you use in a measure object in Web Intelligence?

- A. Min
- B. Max
- C. Count
- D. Count All

Correct Answer: ABC

#### **QUESTION 4**

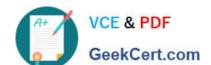

### https://www.geekcert.com/c\_bowi\_41.html 2024 Latest geekcert C\_BOWI\_41 PDF and VCE dumps Download

Where are formulas stored when created in Web Intelligence?

- A. In the universe
- B. On the report page
- C. In the Central Management Server (CMS) database
- D. In the metadata of the Cube

Correct Answer: B

#### **QUESTION 5**

Which Web Intelligence viewer panel should you use to create links to documents by browsing to the file without typing any syntax?

- A. Java Report Panel
- B. ActiveX Report Panel
- C. Interactive HTML Panel
- D. .NET Interactive Report Panel

Correct Answer: C

Latest C BOWI 41 Dumps C BOWI 41 Practice Test

C BOWI 41 Exam Questions